## 危機管理課

## 「海老名市防災マップ」アプリケーション Android(アンドロイド)版ダウンロード手順

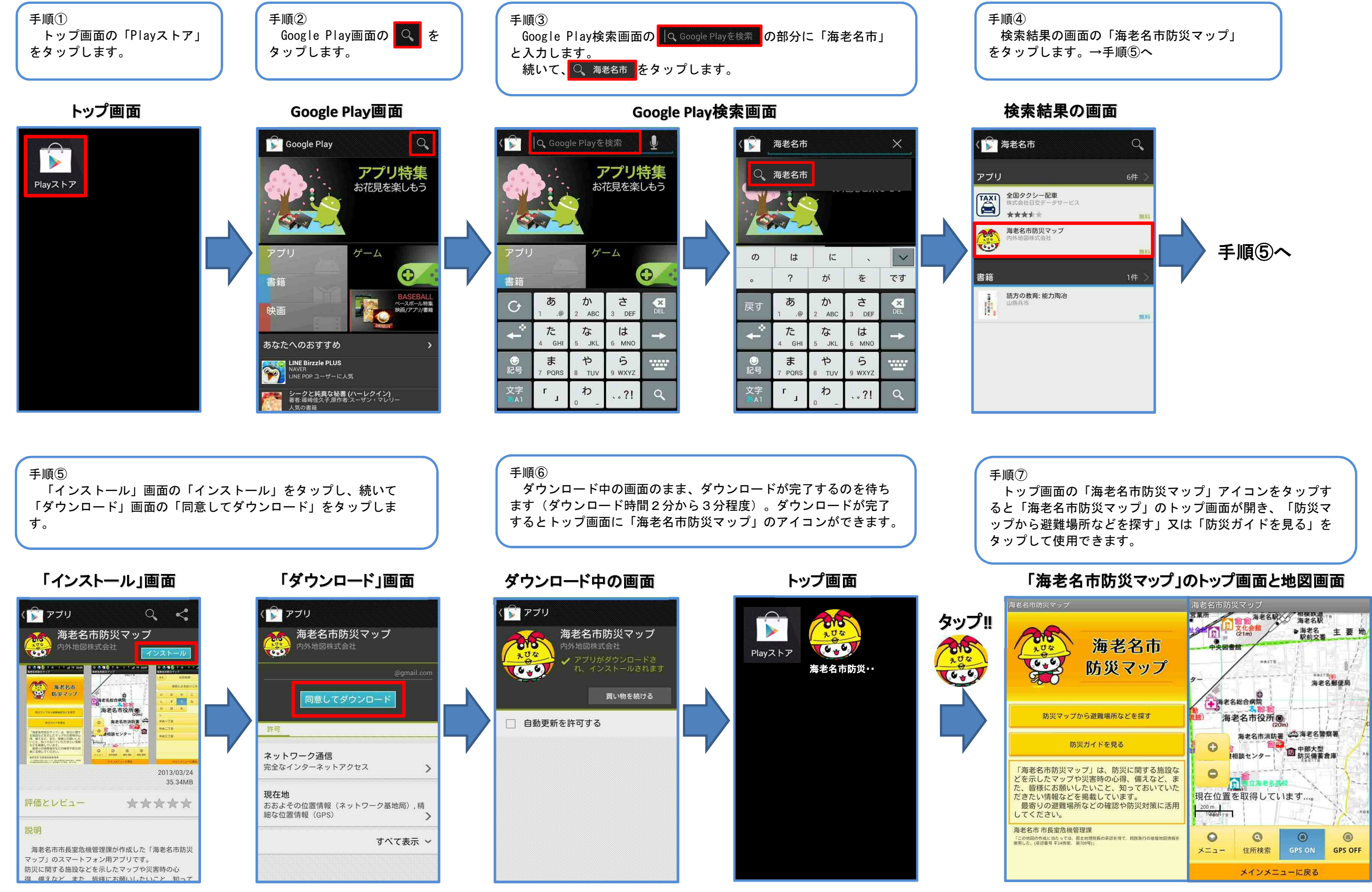

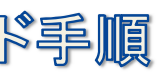